# **Master Einstellungen | Filialverwaltung**

Erstellen Sie bei Bedarf einen neuen Schlüssel und fügen Sie eine oder mehrere Einstellungen hinzu. Diese Einstellungen setzt AMPAREX teilweise automatisch oder werden von einem Mitarbeiter von AMPAREX eingetragen.

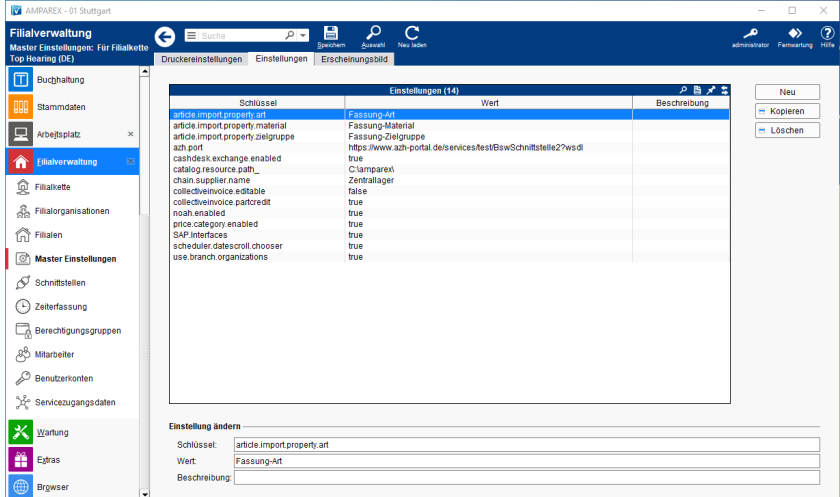

## Lösungen

[Schlüssel und Werte](https://manual.amparex.com/pages/viewpage.action?pageId=5472599)

### Funktionsleiste

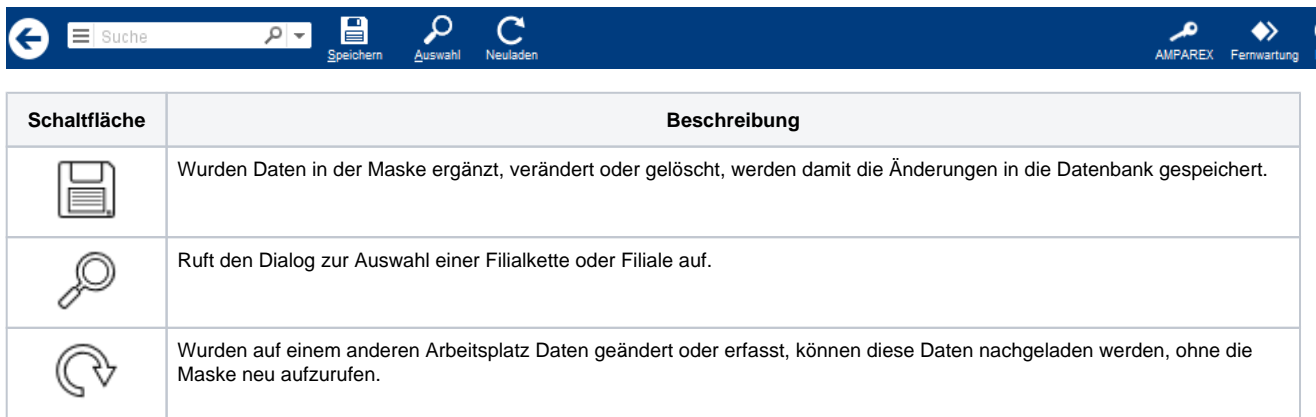

### Maskenbeschreibung

#### **Tabelle 'Einstellungen'**

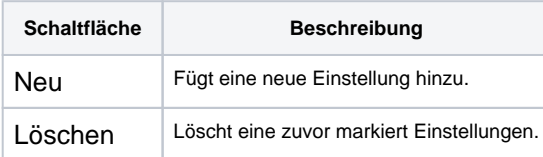

#### **Einstellung ändern**

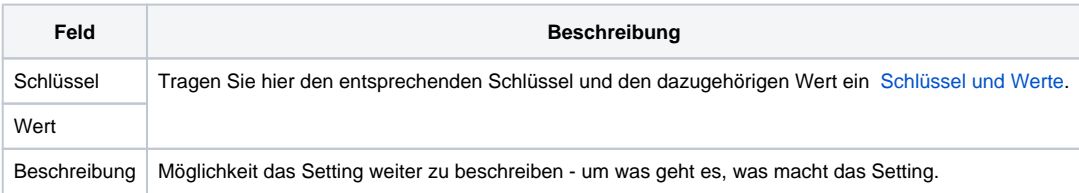

# **Master Einstellungen | Filialverwaltung**